# **SCons Reference Manual 1.0.0**

**Steven Knight**

#### **SCons Reference Manual 1.0.0**

by Steven Knight

Revision 3266 (2008/08/12 07:31:01) Edition Published 2003 Copyright © 2003 Steven Knight

SCons User's Guide Copyright (c) 2003 Steven Knight

# **Table of Contents**

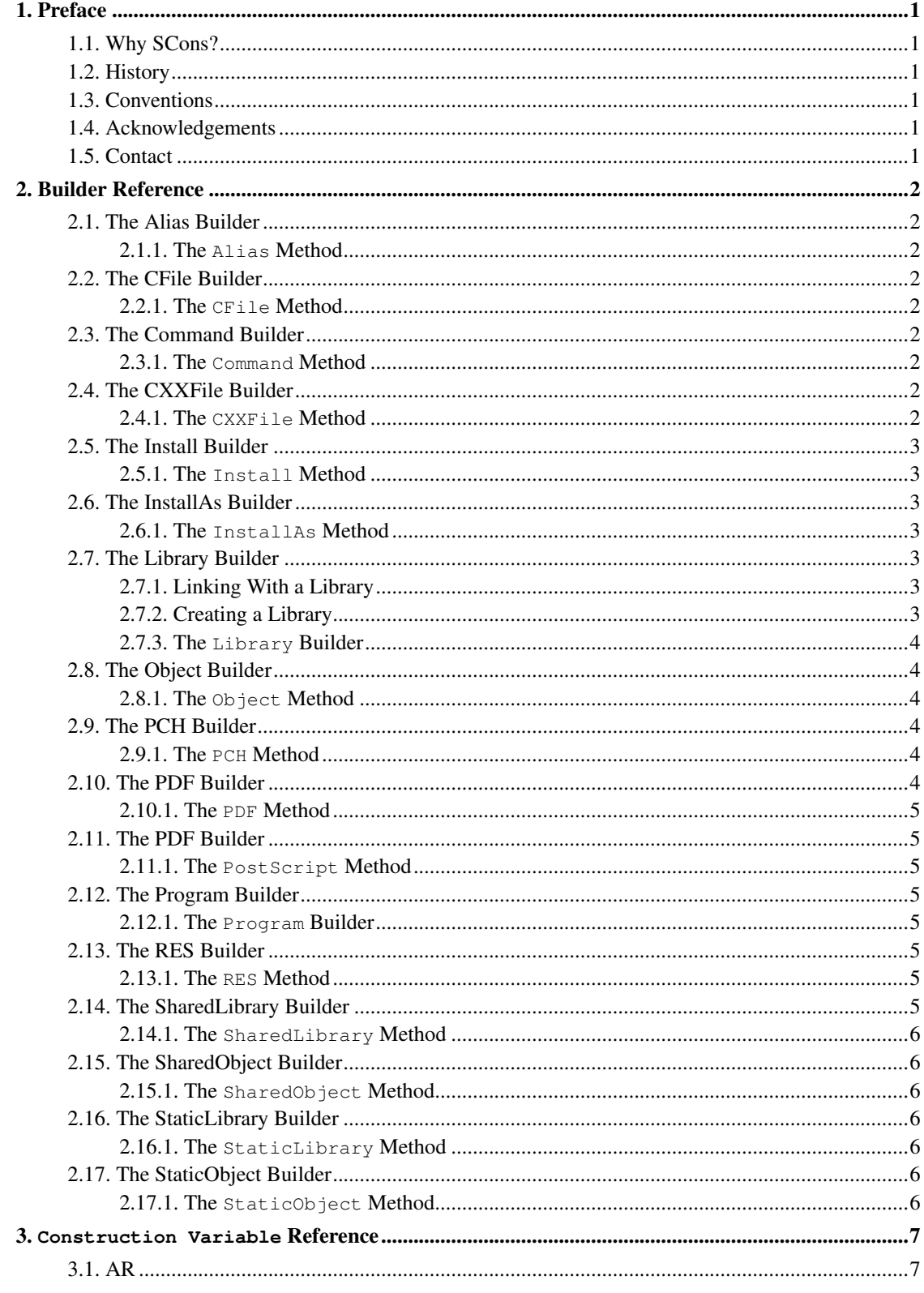

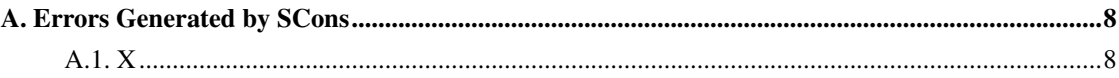

# <span id="page-4-0"></span>**Chapter 1. Preface**

X

## <span id="page-4-1"></span>**1.1. Why SCons?**

X

## <span id="page-4-2"></span>**1.2. History**

X

## <span id="page-4-3"></span>**1.3. Conventions**

X

## <span id="page-4-4"></span>**1.4. Acknowledgements**

X

## <span id="page-4-5"></span>**1.5. Contact**

## <span id="page-5-0"></span>**Chapter 2. Builder Reference**

## <span id="page-5-1"></span>**2.1. The Alias Builder**

<span id="page-5-2"></span>X

**2.1.1. The Alias Method**

X

## <span id="page-5-3"></span>**2.2. The CFile Builder**

<span id="page-5-4"></span>X

**2.2.1. The CFile Method**

X

## <span id="page-5-5"></span>**2.3. The Command Builder**

<span id="page-5-6"></span>X

**2.3.1. The Command Method**

X

## <span id="page-5-8"></span><span id="page-5-7"></span>**2.4. The CXXFile Builder**

**2.4.1. The CXXFile Method**

X

### <span id="page-6-0"></span>**2.5. The Install Builder**

<span id="page-6-1"></span>X

**2.5.1. The Install Method**

X

## <span id="page-6-2"></span>**2.6. The InstallAs Builder**

<span id="page-6-3"></span>X

**2.6.1. The InstallAs Method**

X

## <span id="page-6-5"></span><span id="page-6-4"></span>**2.7. The Library Builder**

### **2.7.1. Linking With a Library**

```
env = Environment(CC = 'gcc',
                 LIBS = 'world')env.Program('hello.c')
```
<span id="page-6-6"></span>% **scons** gcc -c hello.c -o hello.o gcc -c world.c -o world.o gcc -o hello hello.o -lworld

*Chapter 2. Builder Reference*

### **2.7.2. Creating a Library**

```
env = Environment(CC = 'qcc',LIBS = 'world')
env.Program('hello.c')
env.Library('world.c')
```
#### % **scons** gcc -c hello.c -o hello.o gcc -c world.c -o world.o ar r libworld.a world.o ar: creating libworld.a ranlib libworld.a gcc -o hello hello.o libworld.a

### <span id="page-7-0"></span>**2.7.3. The Library Builder**

X

## <span id="page-7-1"></span>**2.8. The Object Builder**

<span id="page-7-2"></span>X

### **2.8.1. The Object Method**

X

## <span id="page-7-3"></span>**2.9. The PCH Builder**

<span id="page-7-4"></span>X

### <span id="page-7-5"></span>**2.9.1. The PCH Method**

## **2.10. The PDF Builder**

<span id="page-8-0"></span>X

**2.10.1. The PDF Method**

X

## <span id="page-8-1"></span>**2.11. The PDF Builder**

<span id="page-8-2"></span>X

**2.11.1. The PostScript Method**

X

## <span id="page-8-3"></span>**2.12. The Program Builder**

<span id="page-8-4"></span>X

**2.12.1. The Program Builder**

X

## <span id="page-8-5"></span>**2.13. The RES Builder**

<span id="page-8-6"></span>X

<span id="page-8-7"></span>**2.13.1. The RES Method**

## **2.14. The SharedLibrary Builder**

<span id="page-9-0"></span>X

**2.14.1. The SharedLibrary Method**

X

## <span id="page-9-1"></span>**2.15. The SharedObject Builder**

<span id="page-9-2"></span>X

**2.15.1. The SharedObject Method**

X

## <span id="page-9-3"></span>**2.16. The StaticLibrary Builder**

<span id="page-9-4"></span>X

**2.16.1. The StaticLibrary Method**

X

## <span id="page-9-5"></span>**2.17. The StaticObject Builder**

<span id="page-9-6"></span>X

**2.17.1. The StaticObject Method**

## <span id="page-10-0"></span>**Chapter 3. Construction Variable Reference**

<span id="page-10-1"></span>**3.1. AR**

# <span id="page-11-0"></span>**Appendix A. Errors Generated by SCons**

 $\mathbf X$ 

<span id="page-11-1"></span> $A.1. X$ 

 $\mathbf X$